| Assembly and Machine<br>Language - Spring 1398 (2019)<br>Midterm Exam | Instructor:<br>B. Nasihatkon | K. N. TOOSI UNIVERSITY OF TECHNOLOGY |  |
|-----------------------------------------------------------------------|------------------------------|--------------------------------------|--|
| Name:                                                                 | ID:                          | Ordibehesht 1397 - May 2018          |  |

## **Functions from the book**

| call print_int | prints EAX as a signed integer |
|----------------|--------------------------------|
| call print_nl  | prints a newline character     |

Use 32-bit Netwide assembler code on a Linux machine.

**Programming**: Write programs in the designated code area as follows:

| label  | command | arguments |  |
|--------|---------|-----------|--|
| loop1: | call    | prog2     |  |
|        | add     | eax, ebx  |  |
| prog2: |         |           |  |

**Question 1** (20 points) Update the values of the required registered after running each of the assembly instructions below. Notice that each instruction depends on the previous one. Write down the complete solutions for the signed cases.

| command       | AX<br>(hex)   | AL decimal (unsigned) | AL decimal (signed)                       | AH<br>decimal (signed)                      |
|---------------|---------------|-----------------------|-------------------------------------------|---------------------------------------------|
| mov ax,0x12C8 | 12C8          | 200                   | -56<br>C8h = 11001000<br>2C : 00111000=56 | 18<br>12h is positive<br>1*16+2 = 18        |
| shl ax, 3     | 9640          | 64                    | 64<br>40h is positive<br>4*16+0=64        | -106<br>96h = 10010110<br>2C = 01101010=106 |
| sar ah, 2     | E540          | 64                    | 64<br>unchanged                           | -27 E5h = 11100101 2C = 00011011 = 27       |
| ror ax, 1     | 72 <b>A</b> 0 | 160                   | -96 A0h = 10100000 2C = 01100000 = 96     | 114<br>72h is positive<br>7*16+2=114        |
| add al, ah    | 7212          | 18                    | 18<br>12h is positive<br>1*16+2 = 18      | 114<br>unchanged                            |

## Question 2 (20 points)

What does the following code print? How the output relates to the input. What does each of the loops do? Explain each part of the code on the right-hand side. Assume that the input is positive.

```
Let n be the input. The code reads an input n and prints
          call read int
         mov ebx, eax
                                   the sum of its divisors. The first loop pushes the
                                   divisors on the stack. The second loop adds up the
                                   elements pushed on the stack.
         mov esi, 0
         mov ecx, 1
                                   ESI = no of divisors = 0
loop1:
         cmp ecx, ebx
          ja endloop1
                                  for ECX = 1...n {
                                     EDX = remainder = n \% ECX
         mov eax, ebx
         mov edx, 0
         div ecx
                                     if (remainder = 0) {
                                       push ECX
          cmp edx, 0
                                       no_of_divisors += 1
          jnz notzero
         push ecx
          inc esi
notzero:
          inc ecx
                                     ECX += 1
          jmp loop1
endloop1:
                                   EAX = 0
         mov eax, 0
                                   Repeat no divisors times {
         mov ecx, esi
loop2:
                                      EAX += stack.pop();
         pop ebx
         add eax, ebx
          loop loop2
          call print int
                                   print EAX
          call print nl
```

**Question 3** For each piece of assembly code in the left column, write a **single** equivalent assembly instruction. Disregard changes to the FLAGS registers. Explain your answer in the final column. (25 points)

|                                                                                                    | Single Instruction | Explanation                                                                                                    |
|----------------------------------------------------------------------------------------------------|--------------------|----------------------------------------------------------------------------------------------------|
| rol eax, 7 and eax, 0xFFFFFF80                                                                               | shl eax, 7         | Rotates the bits of EAX 7 bits to the left, then zeros out the lowest 7 bits.                                                                                                    |
| <pre>jnc nocarry inc eax nocarry: add eax, ebx</pre>                                                         | ADC eax, ebx       | EAX = EAX + EBX + CarryFlag                                                                                                    |
| push edx  mov edx, 0x80000000  and edx, eax  shr eax, 1  or eax, edx  pop edx                                | SAR eax, 1         | Tests the sign bit of the EAX. Then shifts EAX to the right (fills with zero from left). If the sign bit of EAX was 1 in the first place, sets the last bit of the shifted EAX to 1. |
| push edx  xor edx,edx  mov dl, al  shl edx, 24  shr eax, 8  or eax, edx  pop edx                             | ROR EAX, 8         | Saves the first 8 bits of EAX in DL. Shift EAX 8 bits to the right. Then sets the last 8 bits of EAX to what was saved in the DL.                                                    |
| push ebx push ecx push edx  mov ecx, ebx mov edx, eax not ecx not edx  and ebx, edx and eax, ecx or eax, ebx | XOR EAX, EBX       | A XOR B = (not(A) and B) OR (A and not(B))                                                                                                    |
| pop edx<br>pop ecx<br>pop ebx                                                                                |                    |                                                                                                    |

Question 4 We want to implement a function with a variable number of arguments. int sum(int n, ...). The first argument n is always equal to the number of the remaining arguments. The function computes and returns the sum of the remaining arguments. For example sum(3,4,7,5) returns 16, while sum(3,4,7,5,8) is invalid (we never perform such a call). The assembly code below consists of two files: main.asm and sum.asm. On the left (main.asm) write an assembly code which computes the sum of the registers eax, ebx, ecx, edx, esi, and edi by calling the function sum, and then prints it using the print\_int function. On the right (sum.asm) write the body of the function sum. Assume that the first argument n is positive. Observe all C declaration calling conventions. Define the appropriate derivatives global, extern if needed. (35 points)

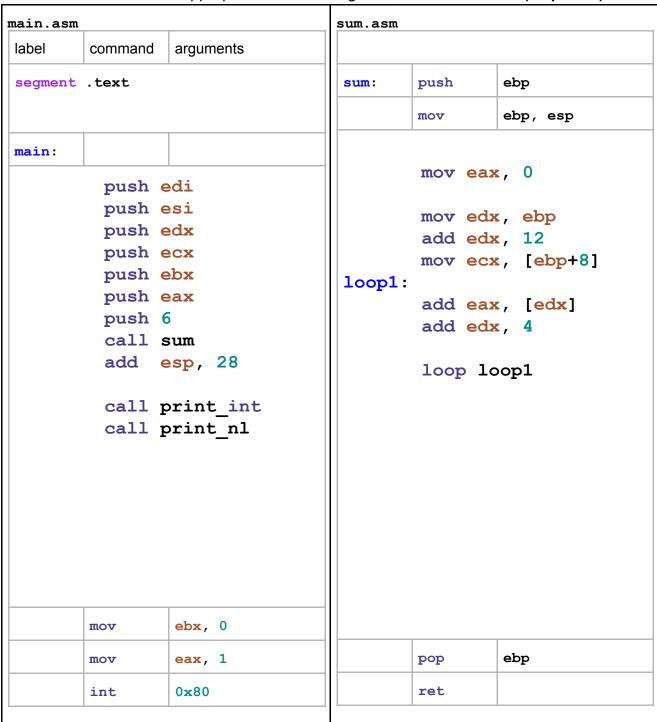